## **Application of Three View Drawing**

Sketch the three view drawing figure below in AutoCAD

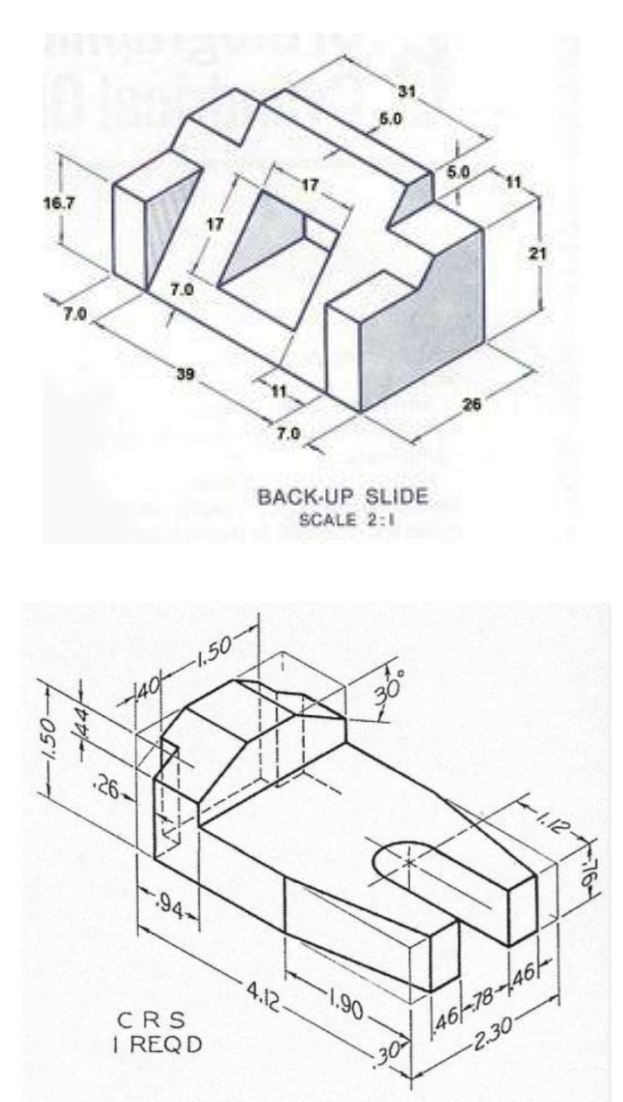

References:

<https://tr.pinterest.com/pin/518758450799932845/> Access Date : 31.01.2016 [https://www.reddit.com/r/SolidWorks/comments/3j5hbz/this\\_drawing\\_was\\_a\\_little\\_harder\\_than\\_it\\_looks/](https://www.reddit.com/r/SolidWorks/comments/3j5hbz/this_drawing_was_a_little_harder_than_it_looks/) Access Date : 31.01.2016